# Package 'Nmix'

April 6, 2022

<span id="page-0-0"></span>Type Package

Title Bayesian Inference on Univariate Normal Mixtures

Version 2.0.3

Date 2022-04-05

Description A program for Bayesian analysis of univariate normal mixtures with an unknown number of components, following the approach of Richardson and Green (1997) [<doi:10.1111/1467-](https://doi.org/10.1111/1467-9868.00095) [9868.00095>](https://doi.org/10.1111/1467-9868.00095).

This makes use of reversible jump Markov chain Monte Carlo methods that are capable of jumping between the parameter sub-

spaces corresponding to different numbers of components in the mixture.

A sample from the full joint distribution of all unknown variables is thereby generated, and this can be used as a basis for a thorough presentation of many aspects of the posterior distribution.

# Language en-GB

License GPL  $(>= 2)$ 

NeedsCompilation yes

Author Peter Green [aut, cre] (<<https://orcid.org/0000-0002-4367-4756>>)

Maintainer Peter Green <P.J.Green@bristol.ac.uk>

Repository CRAN

Date/Publication 2022-04-06 20:42:31 UTC

# R topics documented:

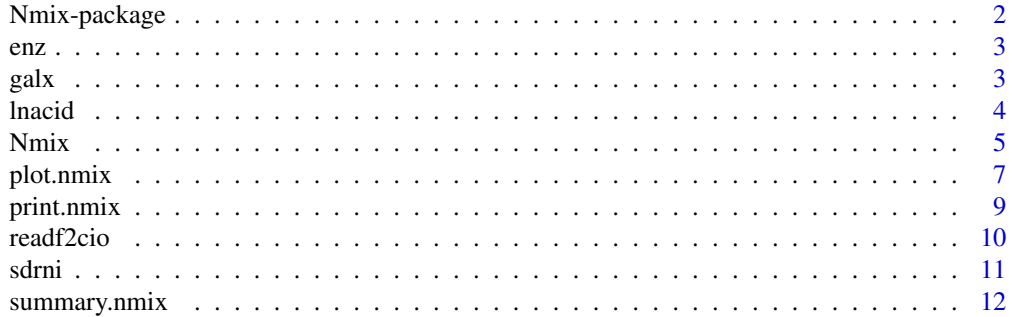

# <span id="page-1-0"></span>**Index** 2008 **[14](#page-13-0)**

# Description

A program for Bayesian analysis of univariate normal mixtures, implementing the approach of Richardson and Green (1997) <doi:10.1111/1467-9868.00095>

# Details

A program for Bayesian analysis of univariate normal mixtures with an unknown number of components, implementing the approach of Richardson and Green, Journal of the Royal Statistical Society, B, 59, 731-792 (1997); see also the correction in J. R. Statist. Soc. B, 1998, 60, 661). Computation is by reversible jump Markov chain Monte Carlo; this package is essentially an R interface to the Fortran program originally written in 1996 for the MCMC sampling, together with some facilities for displaying and summarising the resulting posterior distribution, and reporting the sampler performance.

# Author(s)

NA

Maintainer: NA

# References

Richardson and Green (1997) <doi:10.1111/1467-9868.00095> (J. R. Statist. Soc. B, 59, 731-792; see also the correction in <doi:10.1111/1467-9868.00146>, J. R. Statist. Soc. B, 1998, 60, 661).

The author is grateful to Peter Soerensen for providing the interface to the C i/o routines used here.

# Examples

```
data(galx)
z<-Nmix('galx',nsweep=10000,nburnin=1000)
print(z)
summary(z)
```
<span id="page-2-0"></span>

# Description

Enzymatic activity in the blood, for an enzyme involved in the metabolism of carcinogenic substances, among a group of 245 unrelated individuals.

# Usage

data("enz")

# Format

The format is: num [1:245] 0.13 0.08 1.261 0.224 0.132 ...

# Source

Bechtel, Y. C., Bonaiti-Pellik, C., Poisson, N., Magnette, J. and Bechtel, P. R. (1993) A population and family study of N-acetyltransferase using caffeine urinary metabolites. Clin. Pharm. Therp., 54, 134- 141.

# References

Richardson and Green (J. R. Statist. Soc. B, 1997, 59, 731-792.

# Examples

```
data(enz)
z<-Nmix('enz',nsweep=5000,nburnin=500,out="d")
```
galx *Galaxy data set*

# Description

Velocities of 82 distant galaxies, diverging from our own galaxy

# Usage

data("galx")

# Format

The format is: num [1:82] 9.17 9.35 9.48 9.56 9.78 ...

# <span id="page-3-0"></span>Source

Roeder, K. (1990) Density estimation with confidence sets exemplified by superclusters and voids in the galaxies. J. Am. Statist. Ass., 85, 617-624.

# References

Richardson and Green (J. R. Statist. Soc. B, 1997, 59, 731-792.

# Examples

```
data(galx)
z<-Nmix('galx',nsweep=10000,nburnin=1000,out="d")
```
lnacid *Lake acidity data set*

# Description

Acidity index measured in a sample of 155 lakes in north-central Wisconsin, on log scale.

#### Usage

data("lnacid")

# Format

The format is: num [1:155] 2.93 3.91 3.73 3.69 3.82 ...

# Source

Crawford, S. L., DeGroot, M. H., Kadane, J. B. and Small, M. J. (1992) Modeling lake chemistry distributions: approximate Bayesian methods for estimating a finite mixture model. Technometrics, 34, 441-453.

# References

Richardson and Green (J. R. Statist. Soc. B, 1997, 59, 731-792.

## Examples

```
data(lnacid)
z<-Nmix('lnacid',nsweep=10000,nburnin=1000,out="d")
```
# <span id="page-4-0"></span>Description

Wrapper for Nmix Fortran program that uses a Reversible jump Markov chain sampler to simulate from the posterior distribution of a univariate normal mixture model

# Usage

```
Nmix(y,tag="",seed=0,nsweep=10000,nburnin=0,
kinit=1,qempty=1,qprior=0,qunif=0,qfix=0,qrkpos=0,qrange=1,qkappa=0,qbeta=1,
alpha=2,beta=0.02,delta=1,eee=0,fff=0,ggg=0.2,
hhh=10,unhw=1.0,kappa=1.0,lambda=-1,xi=0.0,sp=1,
out="Dkdep",nspace=nsweep%/%1000,
nmax=length(y),ncmax=30,ncmax2=10,ncd=7,ngrid=200,k1k2=c(2,8),
idebug=-1,qdebug=0)
```
# Arguments

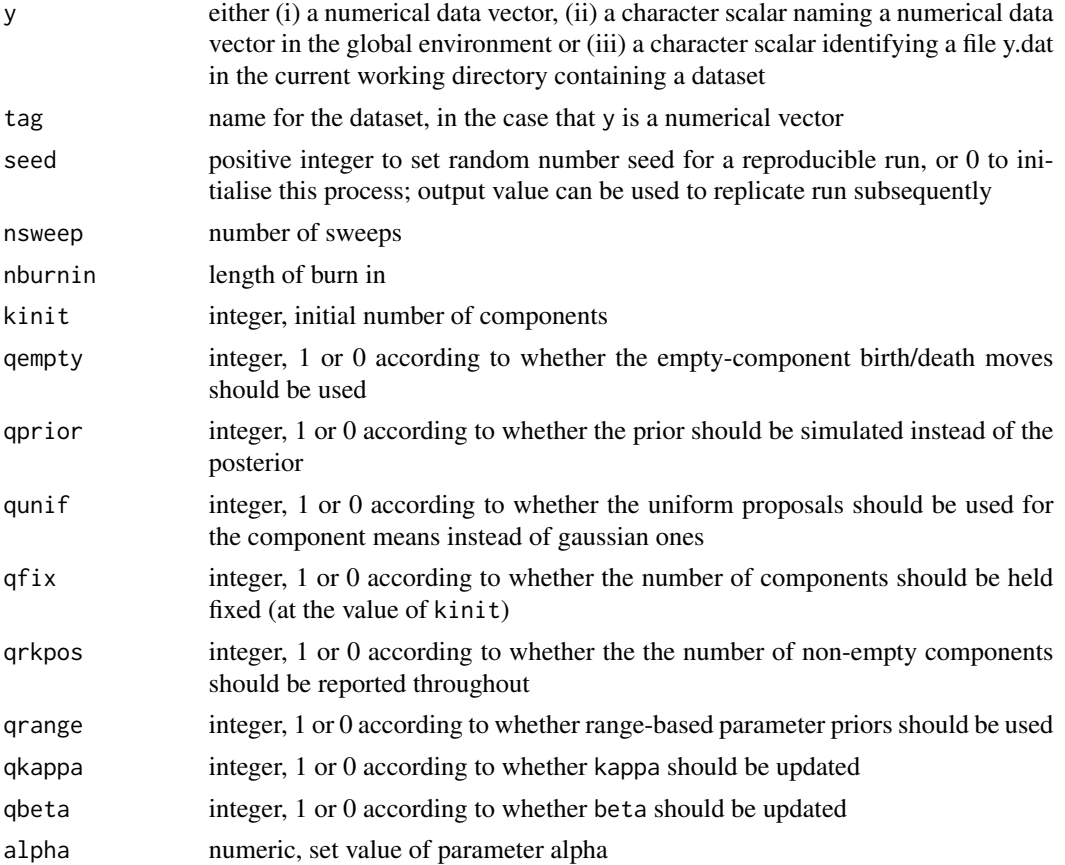

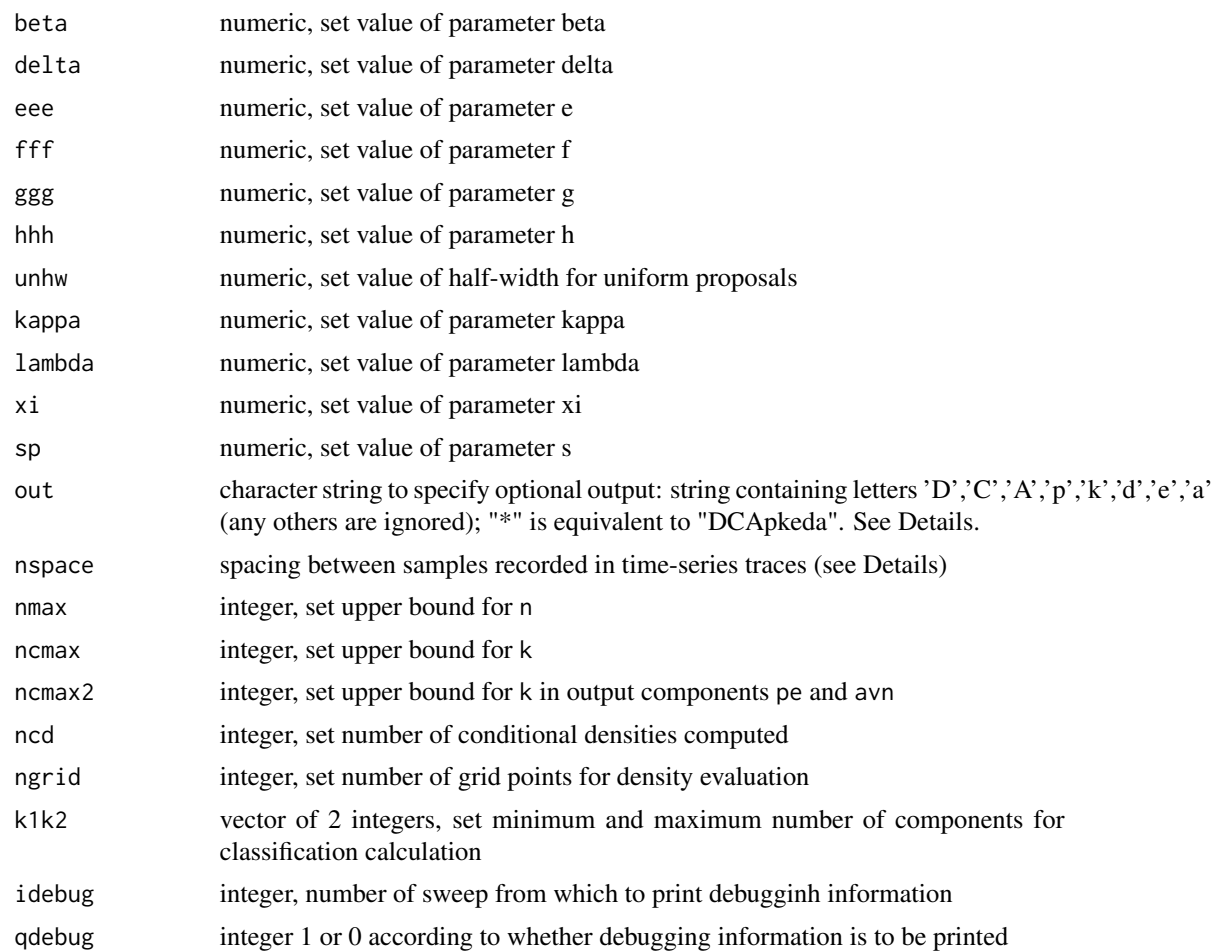

# Details

Output options: Summaries

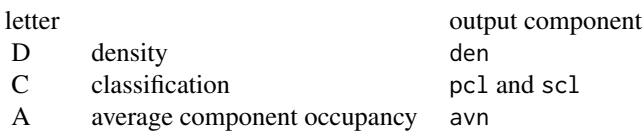

# Traces

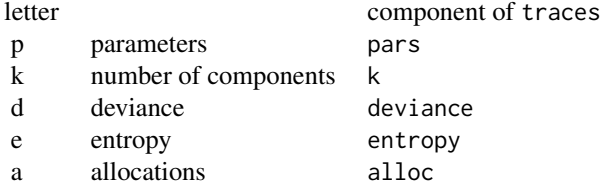

#### <span id="page-6-0"></span>plot.nmix 2008 and 2008 and 2008 and 2008 and 2008 and 2008 and 2008 and 2008 and 2008 and 2008 and 2008 and 20

# Value

An object of class nmix. List with numerous components, including

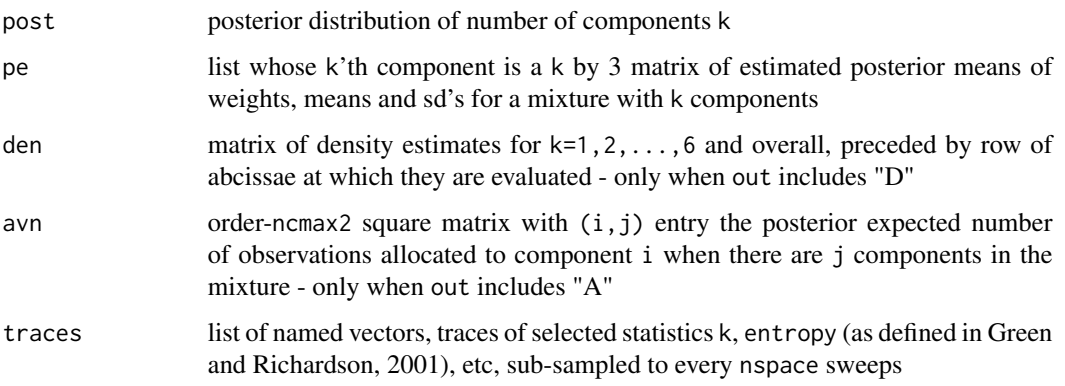

# Author(s)

Peter J. Green

# References

Richardson, S. and Green, P. J. On Bayesian analysis of mixtures with an unknown number of components (with discussion), J. R. Statist. Soc. B, 1997, 59, 731-792; see also the correction in J. R. Statist. Soc. B, 1998, 60, 661.

Green, P. J. and Richardson, S. Modelling heterogeneity with and without the Dirichlet process, Scandinavian Journal of Statistics, 2001, 28, 355-375.

The author is grateful to Peter Soerensen for providing the interface to the C i/o routines used here, borrowed from his package qgg.

# Examples

```
data(galx)
z<-Nmix('galx',nsweep=10000,nburnin=1000,out="Dkd")
print(z)
summary(z)
plot(z)
```
plot.nmix *Plotting for Bayesian Inference on Univariate Normal Mixtures*

# Description

Plotting of various information from nmix object on current graphics device

# <span id="page-7-0"></span>Usage

```
## S3 method for class 'nmix'
plot(x, which=1:5, separate=FALSE, plugin=FALSE, offset=1, nsamp=50,
equi=TRUE, allsort=TRUE, trued=NULL, ...)
```
#### Arguments

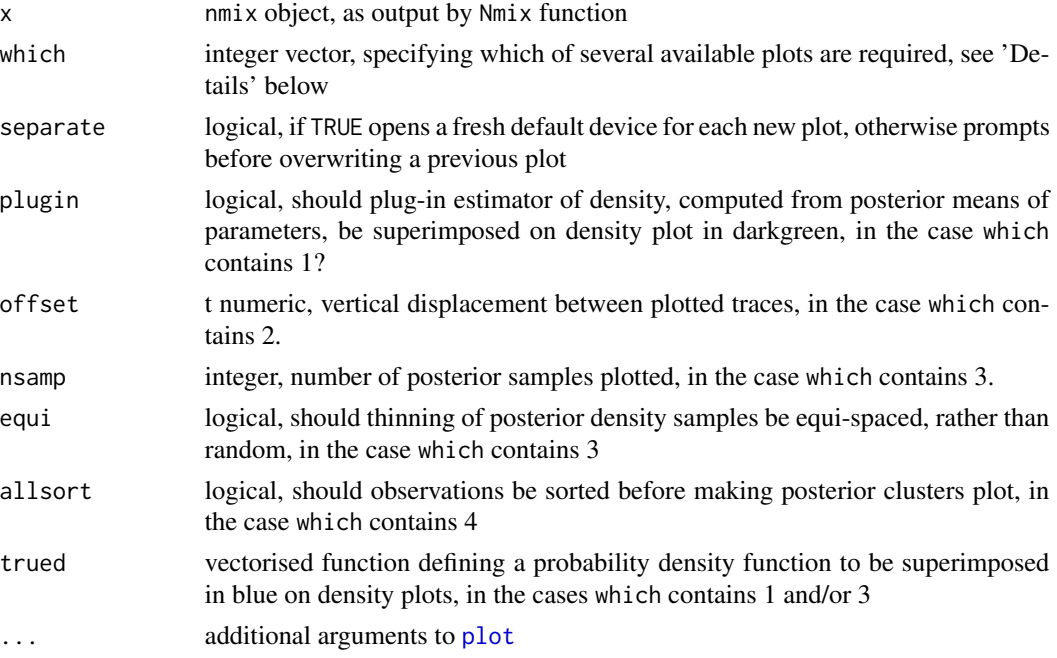

# Details

If which includes 1, a 2-panel plot of which: the first is a histogram of the data, and if z has a component den (Nmix output option D), superimposed plots of the posterior density estimates, conditional on  $k=1,2,\ldots,6$  and unconditionally (in red); and the second a barplot of the estimated posterior distribution of k.

If which includes 2, a multiple trace plot of various statistics for a thinned subsample of the MCMC run, after burn-in. The statistics are the (named) components of the list z\$traces that are numerical vectors, some or all of (i) the number of components k (Nmix output option k), (ii) the entropy (Nmix output option e), and (iii) the deviance (Nmix output option d), of the current sample. The traces may be of different lengths, the horizontal scales in the plot are adjusted to span the length of the (post burn-in) MCMC run, regardless of these differences.

If which includes 3 (and Nmix output option p is present), a thinned sample of size nsamp from the posterior distribution of the density function, computed from a thinned sample of (weight, mean, sd) values generated in the posterior simulation.

If which includes 4 (and Nmix output option a is present), an image plot showing the posterior probabilities that the corresponding observations are in the same mixture component.

If which includes 5 (and Nmix output option C is present), a 4-panel plot displaying Bayersian classifications based on the fitted model, analogous to Fig. 10 in the Richardson and Green paper.

#### <span id="page-8-0"></span>print.nmix 9

The 4 panels corresponding to conditioning on the 4 values of k most probable according to the posterior (among those for which the necessary posterior sample information has been recorded (see argument k1k2 of Nmix), and excepting k=1).

## Value

NULL, invisibly; plot method for class nmix. Function called for its side effect of plotting selected information about the fitted posterior distribution and sampler performance from x on the current graphics device

# Author(s)

Peter J. Green

# References

Richardson and Green (J. R. Statist. Soc. B, 1997, 59, 731-792; see also the correction in J. R. Statist. Soc. B, 1998, 60, 661)

# Examples

```
data(galx)
z<-Nmix('galx',nsweep=10000,nburnin=1000,out="d")
plot(z,1:2)
```

```
print.nmix Printing for Bayesian Inference on Univariate Normal Mixtures
```
#### **Description**

Printing of various information about nmix object on current output

#### Usage

```
## S3 method for class 'nmix'
print(x, \ldots)
```
### Arguments

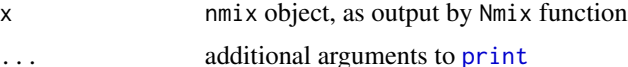

# Details

Currently the information printed consists of the estimated posterior for k and basic parameters of the MCMC simulation: number of sweeps, length of burnin, random number seed to replicate the run, and confirmation of which MCMC moves used (latters s,w,p,a,h,b standing for split/merge, weights, parameters, allocations, hyperparameters and birth/death).

# Value

x, invisibly; print method for class nmix. Function called for its side effect of printing selected information from x

# Author(s)

Peter J. Green

# References

Richardson and Green (J. R. Statist. Soc. B, 1997, 59, 731-792; see also the correction in J. R. Statist. Soc. B, 1998, 60, 661)

# Examples

```
data(galx)
z<-Nmix('galx',nsweep=10000,nburnin=1000,out="d")
z
```
readf2cio *Reading binary file of structured binary numerical data*

#### Description

Reading binary file of structured binary numerical data, for use in reading into R numerical data written from Fortran

# Usage

```
readf2cio(fn,imax=Inf,verbose=FALSE)
```
# Arguments

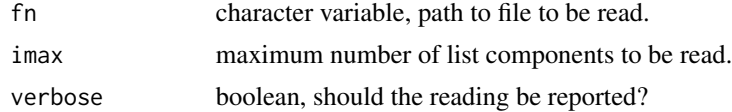

#### Details

The function is designed to expedite the transfer of possibly large quantities of numeric information, in binary form, written, typically incrementally, in a Fortran routine called from R, without using the arguments to the function.

Assumed format for binary files holding lists, matrices or vectors of numeric data: writable from Fortran via f2cio interface, readable in R using readBin file structure supported: binary file, with integer(4), real(4) or double(8) data first record: list: 0 0 matrix or vector: nc mode (mode = 1, 2 or 3 for integer(4), real(4) or double(8))

<span id="page-9-0"></span>

#### <span id="page-10-0"></span>sdrni 11

succeeding records, one per component of list or row of matrix: list: number of items, mode as integers, followed by data for this component (note that modes can differ between but not within components) matrix or vector: data for this row one-column matrices are delivered as vectors

# Value

numeric list, vector or matrix according to layout of information in fn; see Details.

# Author(s)

Peter J. Green

## Examples

```
data(galx)
z<-Nmix('galx',nsweep=10000,nburnin=1000,out="d")
z
```
sdrni *Random number initialiser, allowing retrospective replication*

# Description

Front-end to standard R random number seed setter, allowing retrospective replication

# Usage

```
sdrni(seed)
```
# Arguments

seed non-negative integer random number seed, often 0 for absolute re-initialisation as with set.seed(NULL)

# Details

Using sdrni to initialise random number stream allows a decision to repeat a simulation exactly, presumably with additional outputs, need only be made after seeing results; see Examples

# Value

seed if input value is positive, otherwise the value that if used in a subsequent call will deliver exactly the same random numbers

# <span id="page-11-0"></span>Author(s)

Peter J. Green

# Examples

```
sdrni(0)
runif(5)
keep<-sdrni(0)
runif(5)
sdrni(keep)
runif(5)
```
summary.nmix *Summary for Bayesian Inference on Univariate Normal Mixtures*

# Description

Printing of various information from nmix object on current output

# Usage

## S3 method for class 'nmix' summary(object, ...)

# Arguments

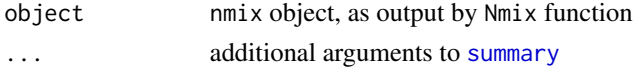

# Details

Currently the information printed consists of the estimated posterior for k and basic parameters of the MCMC simulation: number of sweeps, length of burnin, random number seed to replicate the run, and confirmation of which MCMC moves used, and acceptance statistics for each type of trans-dimensional move.

# Value

object, invisibly; summary method for class nmix. Function called for its side effect of printing selected information from object

# Author(s)

Peter J. Green

### References

Richardson and Green (J. R. Statist. Soc. B, 1997, 59, 731-792; see also the correction in J. R. Statist. Soc. B, 1998, 60, 661)

# summary.nmix 13

# Examples

```
data(galx)
z<-Nmix('galx',nsweep=10000,nburnin=1000,out="d")
summary(z)
```
# <span id="page-13-0"></span>Index

∗ datasets enz, [3](#page-2-0) galx, [3](#page-2-0) lnacid, [4](#page-3-0) ∗ package Nmix-package, [2](#page-1-0) enz, [3](#page-2-0) galx, [3](#page-2-0) lnacid, [4](#page-3-0) Nmix, [5](#page-4-0) Nmix-package, [2](#page-1-0) plot, *[8](#page-7-0)* plot.nmix, [7](#page-6-0) print, *[9](#page-8-0)* print.nmix, [9](#page-8-0) readf2cio, [10](#page-9-0) sdrni, [11](#page-10-0) summary, *[12](#page-11-0)* summary.nmix, [12](#page-11-0)